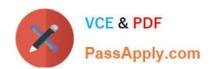

# HH0-210<sup>Q&As</sup>

**HDS Certified Implmenter-Enterprise** 

# Pass Hitachi HH0-210 Exam with 100% Guarantee

Free Download Real Questions & Answers PDF and VCE file from:

https://www.passapply.com/hh0-210.html

100% Passing Guarantee 100% Money Back Assurance

Following Questions and Answers are all new published by Hitachi
Official Exam Center

- Instant Download After Purchase
- 100% Money Back Guarantee
- 365 Days Free Update
- 800,000+ Satisfied Customers

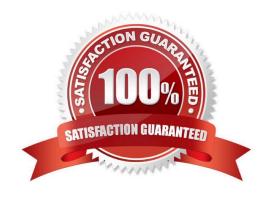

# https://www.passapply.com/hh0-210.html

2024 Latest passapply HH0-210 PDF and VCE dumps Download

## **QUESTION 1**

What can the "raidcom" command on the VSP be used for?

- A. storage provisioning
- B. preparing parts replacement
- C. collecting performance data
- D. setting up HiTrack communication

Correct Answer: A

#### **QUESTION 2**

The SVP has failed on a VSP and you have ordered a replacement.

Which functionality is still available while waiting for the new SVP to arrive on site?

- A. Configuration changes can be made using raidcom commands.
- B. Hitrack can continue monitoring the VSP and report errors.
- C. Configuration changes can be made using HiCommand CLI.
- D. ShadowImage pairs can be managed with RAID Manager/CCI.

Correct Answer: D

# **QUESTION 3**

Which two statements regarding how users login to Storage Navigator 2 on a VSP are correct? (Choose two.)

- A. A user name can only be used by one user at a time.
- B. Multiple users can login using a different user name each.
- C. Multiple users can login using the same user name.
- D. A maximum of 4 users can login at the same time.

Correct Answer: AB

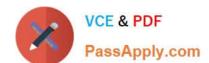

# https://www.passapply.com/hh0-210.html

2024 Latest passapply HH0-210 PDF and VCE dumps Download

## **QUESTION 4**

When creating a Cache Logical Partition (CLPR) on a VSP using Virtual Partition Manager, which resource can be added to the CLPR?

- A. LDEVs
- B. Front-end Directors
- C. Device Groups
- D. Parity Groups

Correct Answer: D

# **QUESTION 5**

When is a microcode exchange process complete on a VSP?

- A. After the SVP has rebooted.
- B. When all I/Os resume across all the mapped storage paths.
- C. When the \\'Ready\\' LED turns green.
- D. When the message ormal End?is displayed. When the message ?ormal End?is displayed.

Correct Answer: D

Latest HH0-210 Dumps

HH0-210 VCE Dumps

HH0-210 Braindumps